#### HDDlife For Notebooks Crack For Windows [Latest] 2022

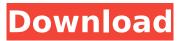

HDDlife for Notebooks Product Key is a hard disk utility built specifically for helping you diagnose and control your notebook hard drive health state. The purpose of this tool is to give you a hand when it comes to examining the health state of your hard drive, in order to prevent possible data loss problems that may appear due to

system crashes. This hard drive health monitoring utility offers support for IDE, Serial ATA, and SCSI drives, and empowers you to constantly analyze the health of your hard drives using the S.M.A.R.T. attributes (Self-Monitoring, Analysis and Reporting Technology). Simple interface It sports a clean layout that offers quick access to an overview about the current state of

# your notebook hard drive. There are also several configuration settings which can be tweaked with minimal effort. Health status and disk information As soon as you run the application, it automatically reveals the important data about your hard drive, such as the percentage of health status, total size, temperature, work time (displayed in months, days, and hours), as well as the

level of performance. What's more, you can check the info about each disk detected on your system, such as volume, label, file system, capacity, and free and used space occupied by each partition. Other notable characteristics worth mentioning are represented by the possibility to view the hard drive health status and temperature revealed in the system tray, show

# warnings only in case the hard drive health is critical, and send warning messages via a network or email client. Last but not least, you can check the S.M.A.R.T. attributes for keeping an eye and reporting warnings in case problems are found in the peripheral storage device. Rich set of configuration settings HDDlife for Notebooks comes bundled with several parameters

developed to lend you a hand when it comes to running the program at Windows startup, automatically checking the hard drive life status, free space, and temperature at a user-defined time, selecting the temperature measurement unit, and playing sound notifications. Bottom line All in all, HDDlife for Notebooks offers a handy set of

parameters for helping you

# monitor and send warning messages when the health status of your hard drive is low.Q: CakePHP Feed Migration Could Not Make Migration I have recently been experiencing some problem when i run my migrations via CakePHP version 2.0.6.0. My migration file classes/Migrations/Add

HDDlife For Notebooks Download PC/Windows

HDDlife for Notebooks For Windows 10 Crack is a hard disk utility built specifically for helping you diagnose and control your notebook hard drive health state. The purpose of this tool is to give you a hand when it comes to examining the health state of your hard drive, in order to prevent possible data loss problems that may appear due to system crashes. This hard drive health monitoring

utility offers support for IDE, Serial ATA, and SCSI drives, and empowers you to constantly analyze the health of your hard drives using the S.M.A.R.T. attributes (Self-Monitoring, Analysis and Reporting Technology). Simple interface It sports a clean layout that offers quick access to an overview about the current state of your notebook hard drive. There are also several

configuration settings which can be tweaked with minimal effort. Health status and disk information As soon as you run the application, it automatically reveals the important data about your hard drive, such as the percentage of health status, total size, temperature, work time (displayed in months, days, and hours), as well as the level of performance. What's more, you can

# check the info about each disk detected on your system, such as volume, label, file system, capacity, and free and used space occupied by each partition. Other notable characteristics worth mentioning are represented by the possibility to view the hard drive health status and temperature revealed in the system tray, show warnings only in case the hard drive health is critical,

and send warning messages via a network or email client. Last but not least, you can check the S.M.A.R.T. attributes for keeping an eye and reporting warnings in case problems are found in the peripheral storage device. Rich set of configuration settings HDDlife for Notebooks comes bundled with several parameters developed to lend you a hand when it comes to

# running the program at Windows startup, automatically checking the hard drive life status, free space, and temperature at a user-defined time, selecting the temperature measurement unit, and playing sound notifications. Bottom line All in all, HDDlife for Notebooks offers a handy set of parameters for helping you monitor and send warning messages when the health

# status of your hard drive is low. Help Advertisement Rating: 5 : Hot Video: Ron Paul Takes on the Roaders of Wall Street Hot Video: Ron Paul Takes on the Roaders of Wall Street (November 21, 2010 - 8: b7e8fdf5c8

# HDDlife for Notebooks is a hard disk utility built specifically for helping you diagnose and control your notebook hard drive health state. The purpose of this tool is to give you a hand when it comes to examining the health state of your hard drive, in order to prevent possible data loss problems that may appear due to system crashes. This

# hard drive health monitoring utility offers support for IDE, Serial ATA, and SCSI drives, and empowers you to constantly analyze the health of your hard drives using the S.M.A.R.T. attributes (Self-Monitoring, Analysis and Reporting Technology). Simple interface It sports a clean layout that offers quick access to an overview about the current state of

# your notebook hard drive. There are also several configuration settings which can be tweaked with minimal effort. Health status and disk information As soon as you run the application, it automatically reveals the important data about your hard drive, such as the percentage of health status, total size, temperature, work time (displayed in months, days, and hours), as well as the

level of performance. What's more, you can check the info about each disk detected on your system, such as volume, label, file system, capacity, and free and used space occupied by each partition. Other notable characteristics worth mentioning are represented by the possibility to view the hard drive health status and temperature revealed in the system tray, show

# warnings only in case the hard drive health is critical, and send warning messages via a network or email client. Last but not least, you can check the S.M.A.R.T. attributes for keeping an eye and reporting warnings in case problems are found in the peripheral storage device. Rich set of configuration settings HDDlife for Notebooks comes bundled with several parameters

developed to lend you a hand when it comes to running the program at Windows startup, automatically checking the hard drive life status, free space, and temperature at a user-defined time, selecting the temperature measurement unit, and playing sound notifications. Bottom line All in all, HDDlife for Notebooks offers a handy set of

parameters for helping you

monitor and send warning messages when the health status of your hard drive is low. Introducing the **Ultimate Intel HD Graphics** App This is a complete update of the Intel® HD Graphics Drive app, which will replace the Intel® Mobile graphics driver (Intel® Mobile Graphics Driver for Windows\* OS). This is the Ultimate Intel HD Graphics driver. You can use this

HDDlife for Notebooks is a hard disk utility built specifically for helping you diagnose and control your notebook hard drive health state. The purpose of this tool is to give you a hand when it comes to examining the health state of your hard drive, in order to prevent possible data loss problems that may appear due to system crashes. This

# hard drive health monitoring utility offers support for IDE, Serial ATA, and SCSI drives, and empowers you to constantly analyze the health of your hard drives using the S.M.A.R.T. attributes (Self-Monitoring, Analysis and Reporting Technology). Simple interface It sports a clean layout that offers quick access to an overview about the current state of

# your notebook hard drive. There are also several configuration settings which can be tweaked with minimal effort. Health status and disk information As soon as you run the application, it automatically reveals the important data about your hard drive, such as the percentage of health status, total size, temperature, work time (displayed in months, days, and hours), as well as the

level of performance. What's more, you can check the info about each disk detected on your system, such as volume, label, file system, capacity, and free and used space occupied by each partition. Other notable characteristics worth mentioning are represented by the possibility to view the hard drive health status and temperature revealed in the system tray, show

# warnings only in case the hard drive health is critical, and send warning messages via a network or email client. Last but not least, you can check the S.M.A.R.T. attributes for keeping an eye and reporting warnings in case problems are found in the peripheral storage device. Rich set of configuration settings HDDlife for Notebooks comes bundled with several parameters

developed to lend you a hand when it comes to running the program at Windows startup, automatically checking the hard drive life status, free space, and temperature at a user-defined time, selecting the temperature measurement unit, and playing sound notifications. Bottom line All in all, HDDlife for Notebooks offers a handy set of

parameters for helping you

monitor and send warning messages when the health status of your hard drive is low. Lenovo Software is an independent software development company. They are the best seller in the market for a reason. After finding problems with the products they sell Lenovo was forced to create their own in-house solutions. Now that is customer service. I asked for a

**System Requirements:** 

# Minimum: OS: Windows XP, Vista or Windows 7 Processor: 2.4 GHz RAM: 2 GB Video: DX9 or DX10 compatible video card Video RAM: 2 GB Hard Drive: 7 GB (8 GB if you want to have the full game) Additional Notes: It is recommended to play the game on the highest graphical settings you have available, but you can have

#### a certain control over the settings using a different resolution for the game's textures. On the other hand, there is not

# **Related links:**

https://ketocookingforfamily.com/wp-content/uploads/2022/07/MP3 TrackMaker.pdf https://studiolegalefiorucci.it/2022/07/04/ipeg-tiff-bmp-to-fly-converter-3000-crack-license-key-fullfree-for-pc-2022/ https://carsanywhere.com/wp-content/uploads/2022/07/Aeromium Barcode Maker LifeTime Activati on Code Free Download 3264bit.pdf https://kramart.com/wp-content/uploads/2022/07/ierwain.pdf https://prestigemarketingpartners.com/wpcontent/uploads/2022/07/BlackBox ISO Burner Nostalgia.pdf http://belcomcorp.com/wp-content/uploads/2022/07/IP Fast.pdf https://wakelet.com/wake/GaElUC1BiffCha8ZwI6nS http://match2flame.com/text-to-speech-tts-crack-activation-download-win-mac-2022-2/ http://www.vidriositalia.cl/?p=36889 https://brightsun.co/presentation-marker-crack-free-april-2022/ http://xn----8sbdbpdl8bjbfy0n.xn--p1ai/wp-content/uploads/2022/07/laureil.pdf http://kampungkbpucangsawit.com/?p=3080 https://sarahebott.org/ez-backup-photoshop-premium-crack-torrent-latest-2022/ https://onlineshopmy.com/wp-content/uploads/2022/07/Directory File List.pdf https://9escorts.com/advert/drm-free-music-id-tag-editor-crack-free-download-win-mac-latest/ https://startupsdb.com/wp-content/uploads/2022/07/deutair-1.pdf https://www.swinoujskie.info/advert/vanguard-crack-free/ https://beautysecretskincarespa.com/wp-content/uploads/2022/07/CryptoTerm.pdf https://rocketchanson.com/advert/dropboxdatawrapper-crack-download/ https://www.pickupevent.com/youcast-free-download-for-windows/